# Day18.C

# Structure (1) Applications

Young W. Lim

December 12, 2017

This work is licensed under a [Creative Com](https://creativecommons.org/licenses/by-nc-sa/3.0/deed.en)[mons "Attribution-NonCommercial-ShareAlike 3.0](https://creativecommons.org/licenses/by-nc-sa/3.0/deed.en) [Unported"](https://creativecommons.org/licenses/by-nc-sa/3.0/deed.en) license.

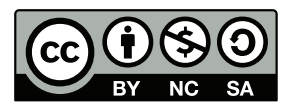

### 0.1 Passing Structures to Functions

```
::::::::::::::
h3.c
::::::::::::::
#include <stdio.h>
//-----------------------
struct aaa {
  int a;
  int b;
} ;
struct aaa X;
//-----------------------
//-----------------------
typedef struct bbb {
  double a;
  double b;
} BType;
//-----------------------
BType Y;
void pr_aaa( struct aaa *X, char * s) {
  printf("------------------\n");
 printf("%s->a= %d \n", s, X->a);
 printf("%s->b= %d \n", s, X->b);
}
/*****
void pr_aaa( struct aaa X, char * s) {
  printf("-------------------\n");
 printf("%s.a= %d \n", s, X.a);
 printf("%s.b= %d \n", s, X.b);
}
****/
void pr_bbb( struct bbb *X, char * s) {
  printf("-------------------\n");
 printf("%s->a= %g \n", s, X->a);
 printf("%s->b= %g \n", s, X->b);
}
/****
void pr_bbb( struct bbb X, char * s) {
```

```
printf("-------------------\n");
  printf("%s.a= %g \n", s, X.a);
  printf("%s.b= %g \n", s, X.b);
}
****/
int main(void) {
  X.a = 100;X.b = 200;Y.a = 11.1;Y.b = 22.2;pr_aaa( &X, "X" );
  pr_bbb( &Y, "Y" );
  // pr_aaa( X, "X" );
  // pr_bbb( Y, "Y" );
}
::::::::::::::
h3.out
::::::::::::::
------------------
X->a= 100X->b= 200
------------------
Y->a= 11.1Y->b= 22.2
```
## 0.2 Passing Structures by Value and by Reference

```
::::::::::::::
h2.c
::::::::::::::
#include <stdio.h>
struct aaa {
  double x, y;
  int A[2];
};
void func1(struct aaa X) {
  int i;
```

```
printf("* func1 =======================\n");
  printf("&X = \%p \in \mathbb{X});
  printf("&X.x = \gamma_p \in \Gamma, &X.x);
 printf("&X.y = \gamma_p \in \mathbb{R}, &X.y);
 printf("&X.A = \gamma_p \in \gamma_n", &X.A);
 printf("&X.A[2] = \gamma_p \in \gamma, \&X.A[2];
 printf("&i = \chi_{p} \in \chi_{n}", &i);
  for (i=0; i<2; ++i)printf("X.A[%d]= %d\n", i, X.A[i]);
}
void func2(struct aaa *X) {
  int i;
  print(" * func2 == == == == == == == == \n");
  printf("&X = \%p \n\in \mathbb{X});
 printf("X = \%p \in X);
 printf("&X->x = \gamma_p \in \gamma, \&X \to \gamma;
 printf("&X->y = \gamma \n", &X->y);
 printf("&X->A = \gamma_p \in \gamma, \&X->A);
 printf("&X->A[2] = %p \n", &X->A[2]);
  printf("&i = \chi_p \in \chi_1", &i);
  for (i=0; i<2; ++i)
    printf("X->A[%d]= %d\n", i, X->A[i]);
}
int main(void) {
  struct aaa X;
  int i;
  printf("sizeof(X)= %ld %lx \n", sizeof(X), sizeof(X));
  for (i=0; i<2; ++i) X.A[i] = i;printf("* main ==========================\n");
  printf("&X = \%p \in \mathbb{X});
  printf("&X.x = %p \n", &X.x);
  printf("&X.y = \gamma_p \in \gamma, \&X.y;
  printf("&X.A = \gamma_p \in \Gamma, &X.A);
  printf("&X.A[2] = \gamma_p \in \gamma, \&X.A[2];
  func1(X);func2(kX):
```

```
}
::::::::::::::
h2.out
::::::::::::::
sizeof(X) = 24 18* main =======================
&X = 0x7fffe2ed8240&X.x = 0x7fffe2ed8240
&X.y = 0x7fffe2ed8248&X.A = 0x7fffe2ed8250
&X.A[2] = 0x7fffe2ed8258* func1 ======================
&X = 0x7fffe2ed8210&X.x = 0x7fffe2ed8210&X.y = 0x7fffe2ed8218&X.A = 0x7fffe2ed8220
&X.A[2] = 0x7fffe2ed8228&i = 0x7fffe2ed81f4X.A[0] = 0X.A[1]= 1
* func2 ======================
&X = 0x7fffe2ed8208
X = 0x7fffe2ed8240&X->x = 0x7fffe2ed8240
&X->y = 0x7fffe2ed8248
&X->A = 0x7fffe2ed8250&X->A[2] = 0x7fffe2ed8258&i = 0x7fffe2ed8214X->A[0] = 0X->A \lceil 1 \rceil = 1
```
func1 uses passing by value

- void func1(struct aaa X);
- $\bullet$  func1(X);
- the parameter X of func1 copies the argument X of the main function
- every member of the structure variable is copied one-to-one
- the structure address of the parameter X and the argument X are different (duplication)
- the structure's member address of the parameter X and the argument X are different

#### func2 uses passing by reference

- void func2(struct aaa \*X);
- func $1(kX)$ ;
- the parameter X of func1 copies only the argument address  $&X$  of the main function
- every member of the structure variable is not copied
- the structure's member address of the parameter \*X and the argument X are the same
	- &X->x ≡ &(\*X).x (parameter X)  $\iff$  &X.x (argument X)
	- &X->y ≡ &(\*X).y (parameter X)  $\Longleftrightarrow$  &X.y (argument X)
	- &X->z ≡ &(\*X).z (parameter X)  $\iff$  &X.z (argument X)
	- &X->A ≡ &(\*X).A (parameter X)  $\iff$  &X.A (argument X)

#### memory locations of the array member

• main and func2 shares the same memory locations for A[0] and A[1]

 $- &X.A[0] = 0x7fffe2ed8250$ 

- $kX.A[2] = 0x7fffe2ed8258$
- $\bullet\,$  func1 has its own memory locations (duplication) for  $\mathtt{A[0]}$  and  $\mathtt{A[1]}$

 $- kX.A[0] = 0x7fffe2ed8220$ 

 $- kX.A[2] = 0x7fffe2ed8228$